# @nckcn.com

**North Central Kansas Community Network** Together with Cunningham Telephone & Cable

# October 2014

## **INSIDE THIS ISSUE**

<span id="page-0-1"></span>**[Hacker Alert](#page-0-0)** Another Data Breach At A Big Retailer

### <span id="page-0-2"></span>**[Go Pinterest-ing!](#page-1-0)**

Cool Stuff To Pin On Your Pinterest Boards

## <span id="page-0-3"></span>**[This Month's FAQ](#page-1-1)**

Can The Facebook Messenger App Take Control Of My Phone?

## <span id="page-0-4"></span>**[Sites Of The Month](#page-1-2)**

Great Sites To Check Out In October

<span id="page-0-5"></span>**[Two To View](#page-2-0)** A Couple Of Amazing Videos You Don't Want To Miss

# <span id="page-0-6"></span>**[Short Tutorial](#page-2-1)**

How To Correctly Make A Hashtag

# **Hello NCKCN internet members**

**It's October, which means pumpkins are showing up all over.** Before you start carving jack o'lanterns for your home, carve out a few minutes to review this issue. It begins with an overview of a massive **retail data breach**, carried out by hackers as malicious as any Halloween ghouls. Make sure you're reviewing your payment card accounts regularly!

To really get in the spirit of October, check out the easy-to-make **fall centerpieces** in the Pinterest section, **pumpkin recipes and**

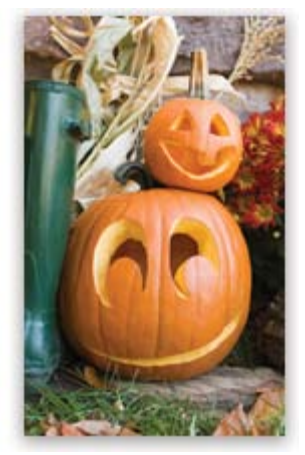

**costume ideas** in Sites of the Month, and the time-lapse video of a **giant pumpkin growing**.

Speaking of growth, it's important to keep learning more about social media and other online topics. This issue includes an explanation of the recent brouhaha surrounding the **Facebook Messenger app** and teaches you what to do (and not do) when **making a hashtag**.

The goal of each of our eNewsletters is to keep our subscribers informed regarding their Internet connection and to improve their Internet experience. We think you'll find this information interesting.

To see what's inside this issue, simply scroll down the eNewsletter or click on the links within the index to the left. Thanks for reading!

- The NCKCN Team

# <span id="page-0-0"></span>**Hacker Alert – Another Data Breach At A Big Retailer**

Last month, Home Depot announced that hackers had broken into its in-store payments systems in what could be the largest known breach of a retail company's computer network. The total number of card numbers stolen at Home Depot from April to September 2014 could top 60 million. By comparison, the 2013 breach at Target affected 40 million cardholders. **CLICK HERE FOR ALL THE DETAILS.** 

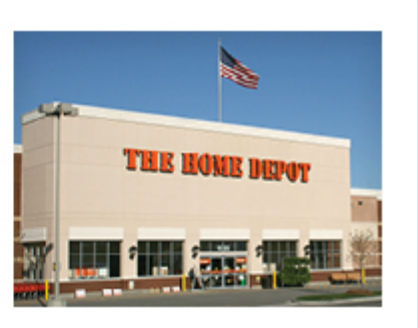

*[Back to Top](#page-0-1)*

# **Go Pinterest-ing! – Cool Stuff To Pin On Your Pinterest Boards**

<span id="page-1-0"></span>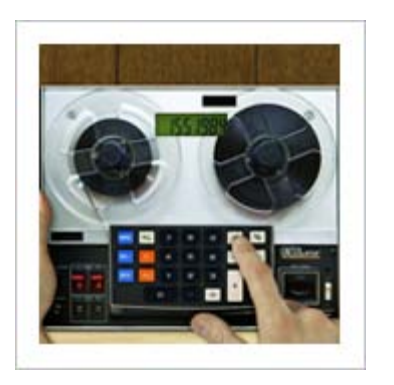

**[Retro Calculator Adds Up](http://www.pinterest.com/pin/291537775852262622/) [To Cool Memories](http://www.pinterest.com/pin/291537775852262622/)**

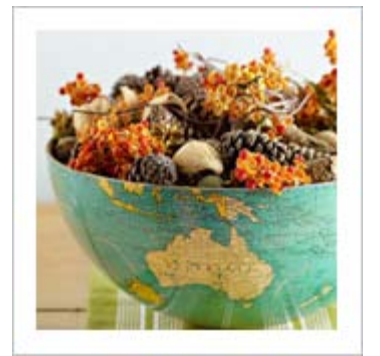

**[You'll Fall For These](http://www.pinterest.com/pin/291537775852262680/) [Festive Fall Centerpieces](http://www.pinterest.com/pin/291537775852262680/)**

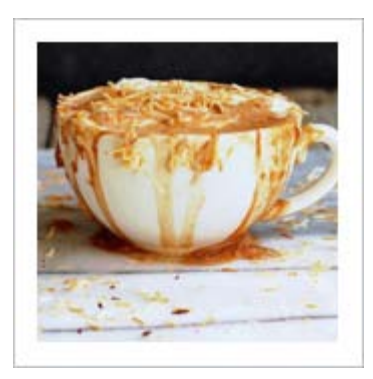

**[Coconut Hot Chocolate &](http://www.pinterest.com/pin/291537775852262723/) [Whipped Coconut Cream](http://www.pinterest.com/pin/291537775852262723/)**

You haven't started pinning on Pinterest yet and you want to get started? If so, [click here.](https://pinterest.com/join/signup/)

*[Back to Top](#page-0-2)*

# <span id="page-1-1"></span>**This Month's FAQ – Can The Facebook Messenger App Take Control Of My Phone?**

**Question:** I've heard some people have privacy concerns about the standalone version of the Facebook Messenger app. Can this app really take control of my phone?

**Answer:** In mid-2014, Facebook rolled out the Facebook Messenger app, a standalone version of that social network's instant chat feature, which users accessed separately on their mobile devices (i.e., without launching the full Facebook app). That rollout prompted renewed interest in a December 2013 article by Sam Fiorella (circulated widely in August 2014) that warned potential Facebook Messenger users that the app's Terms of Service (TOS) "requires the acceptance of an alarming amount of personal data and direct control over your mobile device." Rumors started circulating that Facebook could use the app to surreptitiously take over users' smartphones to take photos or even make phone calls.

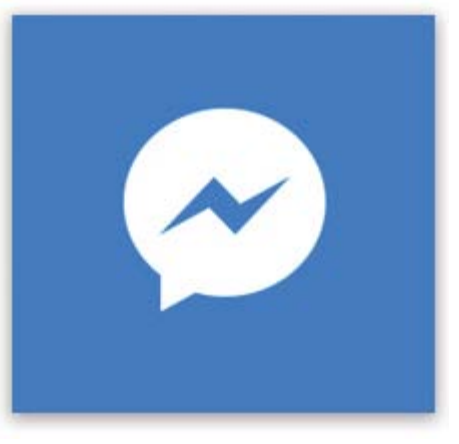

According to Facebook, those fears do not reflect reality. "If you want to send a selfie to a friend, the app needs permission to turn on your phone's camera and capture that photo," the company said in its message to users. "We don't turn on your camera or microphone when you aren't using the app." In other words, the Facebook Messenger app absolutely CANNOT do these things without YOU initiating them. It needs the permission in advance so that when you ask it to do these things, they work.

*[Back to Top](#page-0-3)*

# <span id="page-1-2"></span>**Sites Of The Month – Great Sites To Check Out In October**

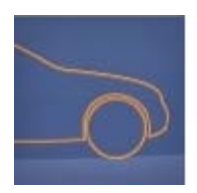

# **Has Your Vehicle Been Recalled?**

[odi.nhtsa.dot.gov](http://www-odi.nhtsa.dot.gov/owners/SearchSafetyIssues) - The National Highway Traffic Safety Administration makes it easy to check whether any vehicle recalls apply to you. Simply enter the model year, make, and model and do a quick search. You can also enter a Vehicle Identification Number (VIN) to get more detailed repair information.

#### **Sweet And Savory Pumpkin Recipes**

[allrecipes.com](http://allrecipes.com/recipes/fruits-and-vegetables/vegetables/squash/winter-squash/pumpkin/) – Pumpkin is the "in" ingredient this time of year, so join the fun by browsing through this collection of pumpkin recipes. You'll find Harvest Pumpkin Soup, Pumpkin Turkey Chili, Pumpkin Chocolate Chip Muffins, Double Layer Pumpkin Cheesecake, and more.

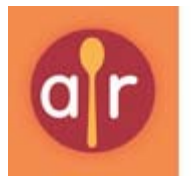

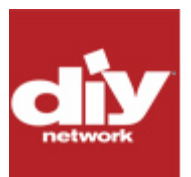

# **Easy Halloween Costumes For Kids**

[diynetwork.com](http://www.diynetwork.com/decorating/easy-homemade-halloween-costumes-for-kids/pictures/index.html?i=1) - If you haven't yet figured out what your kids will be for Halloween, you should be able to scare up some great ideas at this site. The costumes are adorable and can be put together pretty easily, even if you aren't the crafty type.

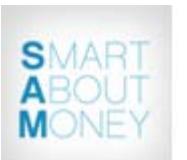

#### **Advice That's Right On The Money** [smartaboutmoney.org](http://www.smartaboutmoney.org/) - It pays to know as much as you can about money and you can learn a lot here. This site offers financial advice and information for all stages of life including calculators, quizzes, articles on hot topics, and an extensive resource library.

*[Back to Top](#page-0-4)*

<span id="page-2-0"></span>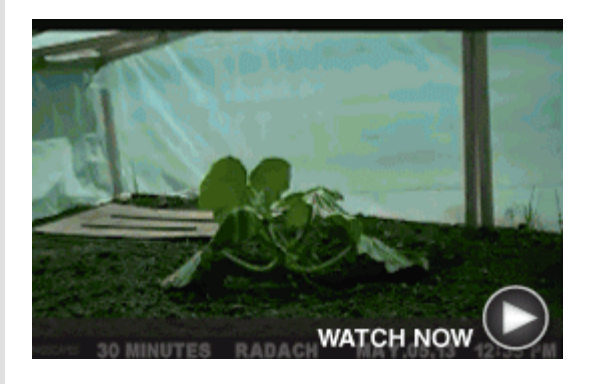

# **Two To View – A Couple Of Amazing Videos You Don't Want To Miss**

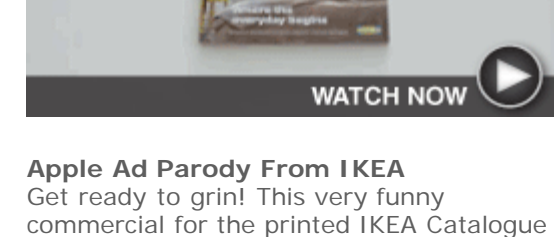

describes it as a "bookbook" with amazing

new technology.

**Watch A Giant Pumpkin Grow** Check out this incredible time-lapse video that shows a pumpkin grow from a small seedling to become a 636-pound entry in a fair.

*[Back to Top](#page-0-5)*

# <span id="page-2-1"></span>**Short Tutorial – How To Correctly Make A Hashtag**

A hashtag is a phrase or keyword that is preceded by a pound (#) symbol and used by the micro-blogging community to create a thread of conversations around a specific theme or topic. Its purpose is to categorize topics, bring ideas together, inspire exchange, and encourage others to join in.

When you make a new hashtag, follow these guidelines:

**Keep it brief.** You only need to add a # before a word to make it a hashtag. The best hashtags are those composed of a single word or a few letters. Twitter experts recommend keeping the keyword under 6 characters.

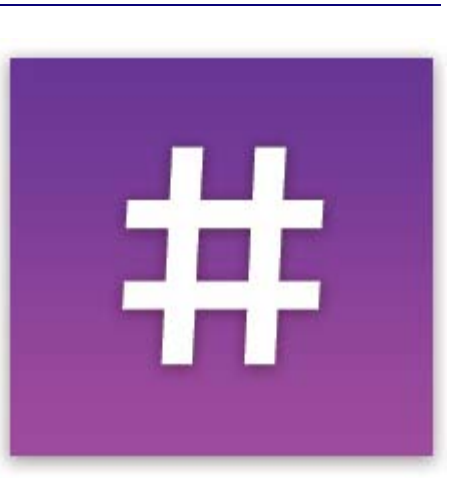

**Use only numbers and letters in your keyword.** Hyphens and dashes will not work.

- **Don't use spaces.** Hashtags do not support spaces. So if you're using two words, skip the space between them.
- **Don't use special characters.** Hashtags only work with the # sign. Special characters like "!,  $\frac{1}{2}$ , %, ^, &, \*, and +" will not work.
- **Don't start with or use only numbers.** For example, hashtags like #123 or #123yo won't work. Numbers can be used at the end, as in #SXSW14.

In addition, don't use more than two hashtags in your post. It goes against social media etiquette.

*[Back to Top](#page-0-6)*

We hope you found this newsletter to be informative. It's our way of keeping you posted on the happenings here. If, however, you'd prefer not to receive these bulletins, click [here](mailto:unsubscribe@nckcn.com?SUBJECT=NCKCNKS&BODY=To opt out of this newsletter, send this email from the email address this eNewsletter was sent to, not from hotmail, gmail, or any other provider. Do not modify the subject line of this e-mail in any way. Thank You.).

Thanks for your business!

Thank You

[The Staff at NCKCN](mailto:customerservice@nckcn.com)

# **Onckcn.com** North Central Kansas Community Network

NCKCN - North Central Kansas Community Network 109 North Mill Beloit, KS 67420

785-738-2218

©2014 Cornerstone Publishing Group Inc.

Trademarks: All brand names and product names used in this eNewsletter are trade names, service marks, trademarks or registered trademarks of their respective owners.